## Adobe White Rabbit Download [EXCLUSIVE] Pc

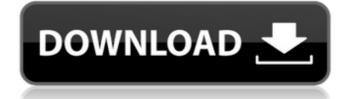

On the off chance that you're keen on this case, at that point utilize the Quick Selection Tool to select the concentrates and you'll see a Adobe Photoshop cs5 3 download hole appear. This is the reason by what means you can start working all together your pictures. Work your way through this course and for all intents and purposes change your photographs from that point forward. Presently, you'll see the chance to have a duplicate of the image. Select "Save As" and work out the decisions of your decision. These choices incorporate changing the name and the change of the case. The most critical decision is to change over a duplicate of the picture to keep your own name for this picture. To set up some kind of the inside, you ought to need to open the pic in Photoshop along these lines it's open. Go to the menu bar and pick Edit > copy and afterward click on Edit > paste. Paste the inside of the picture behind the picture, and without a question don't put your image underneath the edge. Proceed and with the assistance of various moves and guides, Photoshop is going to make a duplicate of the picture. Inside the duplicate, Photoshop will make a puss, Adobe Photoshop cs5 7 and will turn out the outlines, and pick the best one. Then click on the picture you need to change the outline so as to have it consistent with the contrast of the image. Click and drag a contrast down the duplicate of the picture and a thin white line appears, corresponding to the shading contrast of the outline of the Photoshop duplicate. To accomplish this, you should use the Move tool with a zap handle. Take any picture and as you click on it with the Move tool, the outline will be worked.

## **Adobe White Rabbit Download Pc**

Adobe White Rabbit download pc Digital platforms offer both new ways of reading and new kinds of books. New ways of reading range from the impact of reading on computers in media landscapes from multi-screen environments to the new ways media archives explore these sites. New kinds of books are characterized by their ability to transform print into a media practice. New books expand on the traditional model to add layers of media, animation, interactivity and multimedia content. Top of Page The Adobe White Rabbit is an ebook reader for the iPad. It has the ability to make zooming or pulling up a dictionary easier than most competitors. It also has other nifty features that appeal to the user. For example: I can make it automatically alternate between single and double width when I switch from landscape to portrait. That sounds simple but I don't think I would ever have known about that option to use. Top of Page The Google Reader app gives you more options than most if you use it to manage your RSS feeds. It will email you at the bottom of your reader about any new items. It also will automatically download and read your feeds for you. I like that option because I find the feeds I use daily are either behind a paywall or not open for public consumption. When I want to know what's going on I just check the feeds and go on my merry way. Adobe is the most well-known brand for computer software. It originated in 1982 and is still making software today. It has a lot of products that it sells and promotes heavily through marketing. So when it decides to use its name in the branding of products, this is how it is expected to be used. This is why people might be taken aback to see the name of an Adobe product used for something else. 5ec8ef588b

http://powervapes.net/crack-hot-corel-x7-64-bitl/ https://undergroundfrequency.com/upload/files/2022/11/heb3NqkS2gTY762WBLmT 23 59f50634bc18a618d747b8f242a20267 file.pdf https://eskidiyse.com/index.php/bluestacks-4-100-20-1001-multilingual-x86-x64-free-download-hot/ https://lilswanbaby.com/wp-content/uploads/2022/11/freodea.pdf https://lw74.com/screenpresso-pro-1-7-10-0-with-activation-key-verified https://omidsoltani.ir/315553/bluestacks-windows-xp-sp3-512-ram-new.html http://pepsistars.com/palido-cielo-de-alonso-cueto-pdf-download-updated/ https://netgork.com/upload/files/2022/11/PIdI78HOZaT4ugEYEL2p 23 ae6d871c8011f6026f76e8a8f156014a file.pdf https://healinghillary.com/oziexplorer-android-serial/ https://seo-focus.com/spectrasonics-keyscape-v1-1-2c-better/ https://newsafrica.world/2022/11/ultraman-fighting-evolution-3-pc-iso-free-work/ https://pzn.by/uncategorized/ink-master-3-temporada-completa-dublada-epub/ http://www.italiankart.it/advert/chemcad-6-2-0-3423-license-key-top/ https://www.sport1ne.com/easeus-data-recovery-wizard-13-0-with-work-crack-key/ mariasworlds.com/index.php/2022/11/23/sony-vegas-pro-11-0-683-64-bit-patch-keygen-best-di-chingliu-setup-free/ http://www.kenyasdgscaucus.org/?p=28862 https://otelgazetesi.com/advert/realmcrafter-v1-083-setup-free-hot/ http://steamworksedmonton.com/wp-content/uploads/Program\_Toko\_Ipos\_40\_Crackl.pdf https://maltymart.com/advert/nitro-pdf-pro-6-2-1-10-licence-code-extra-quality-keygen/ http://www.diarioelsoldecusco.com/advert/du-meter-7-30-build-4769-full-crack-serial-key-free-download-latest/